# **EUDIW pilot setup**

#### Interoperability lab

[Setup drawing](https://link.excalidraw.com/readonly/P55prZtQbwcLWXOVmLOy)

Setup steps

#### **Openid federation**

- Copy all files from [https://github.com/SUNET/docker-fedservice/tree/main/setup\\_SUNET](https://github.com/SUNET/docker-fedservice/tree/main/setup_SUNET/openidfed) into /opt
- Start all the dockers with docker compose -f /opt/openidfed/docker-compose.yml up
- Configure everything with /opt/setup.sh

#### **Wallet provider**

- Configure SaToSa with a backend for user verification
- Configure a frontend according to info in [https://github.com/rohe/satosa-openid4vci/tree/main/openid4vci\\_oidc](https://github.com/rohe/satosa-openid4vci/tree/main/openid4vci_oidc)
	- <sup>o</sup> docker exec -t openidfed-ta\_eu-1 bash -c "/src/fedservice/setup\_federation/get\_info.py -k -t [https:/](https://0.0.0.0:8443) [/0.0.0.0:8443](https://0.0.0.0:8443) > /data/trust\_anchor.json" to get TA-keys
	- docker exec -t openidfed-tmi-1 bash -c "/src/fedservice/setup\_federation/create\_trust\_mark.py -d /data -m<http://dc4eu.example.com/PersonIdentificationData/se> -e [https://satosa-test-1.sunet.se"](https://satosa-test-1.sunet.se) to create Trust Mark
	- docker exec -t openidfed-ta\_eu-1 bash -c "/src/fedservice/setup\_federation/add\_info.py -s /data /wallet-ci.json -t /data/subordinates" to import Wallet into federation

### **Endpoints**

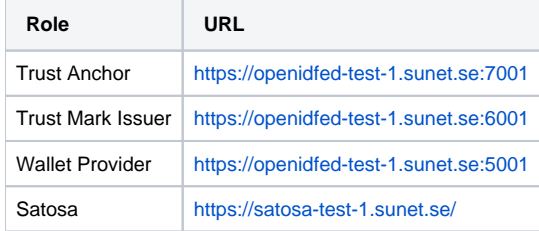

## Trust Anchor Keys

{"https://openidfed-test-1.sunet.se:7001": {"keys": [{"kty": "RSA", "use": "sig", "kid":

"UFpoajluZU42dTNUUXo5RnhBVEJnRk9JY2N

tU1JKdlVYUk1RUFRyVkFFRQ", "n": "p9S2whcSjmBdxerp80tIJreUUmZiGNGXIocJlNjx9pgD5\_WD2l6mBNuEZMpP-

QUB\_TSV3VesNiqmOdydGp1wkfQ-NmVdo

so29FjEdgrckLIwirAVmVQ6bGQQnXJrR56mRz0QqENi11vVpbDj6hsprxK1EZBQL-sQ2kem289B\_BCNT-

NvwVHrYJlaQA32z7cs1a7W8wt9eLxA10PeiYMgDVU\_69

wKBw4YrjjozOHKMRGchUQEjQhfSZfk49bip\_5TNz4dmBmSCIbdE2yilFrfRSNrh7q2myuyDE3k2QZbSOXXGGT1LtHO74WIY58v-

M3A7\_zxp0f2Eo9ZD3N4h-InIw"

, "e": "AQAB"}, {"kty": "EC", "use": "sig", "kid":

"Nm82cTJKMDkydXhxOUMtTm0teFpMWlZiR0ZVa2U3YVVtbkJTV3hBd3FqOA", "crv": "P-25

6", "x": "69XlQkKYfWJDXAv\_Vbrqyfz9gfAhu1qQ4mtLde18-Cg", "y": "ntBwdhy4\_cS2PRBS-xdKkNwcO1yQP8TdoOHbHN9Yjv8"}]}}